## **illia drkserver**

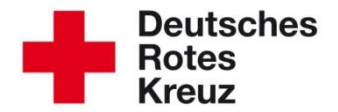

## **Motivationsschreiben zur Erfassung der ehrenamtlichen Wohlfahrts- und Sozialarbeit im** drk**server**

2018 Januar

Es beginnt vor Ort. Bei Ihnen. Hospizbegleitung, ehrenamtliche Flüchtlingshilfe, Kleiderläden und Großeltern-Patenschaften. Betreutes Reisen, Hausaufgabenhilfe und

Selbsthilfegruppen. So vielfältig wie das Leben ist das Angebot der ehrenamtlichen Wohlfahrtsund Sozialarbeit im Deutschen Roten Kreuz. So vielfältig ist auch das Engagement.

Aber wie vielfältig ist es genau? Wie viele Menschen engagieren sich freiwillig? Wie lange? Und in welchen Gruppen? Wissen Sie´s? Nein? Dann machen Sie aus dem Nein ein Ja. Machen Sie Engagement sichtbar.

Mit dem DRK-Server bekommen Sie ein zeitgemäßes Werkzeug an die Hand, um sichtbar zu machen, wer oft unsichtbar ist:

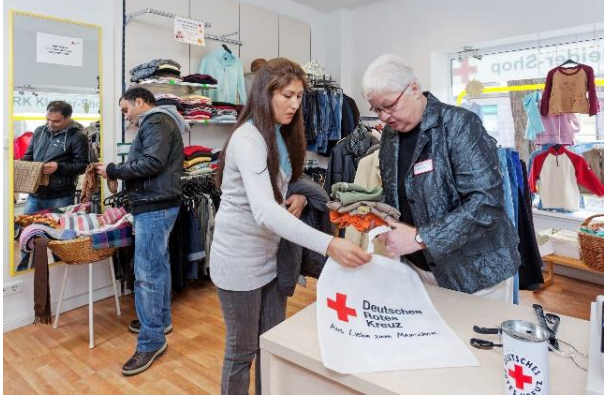

Bild: Jörg F. Müller / DRK

nämlich die Engagierten in der ehrenamtlichen Wohlfahrtsarbeit, die unschätzbare Dienste für die Gesellschaft erbringen. Und *Sie* machen sichtbar, was oft unsichtbar ist: nämlich die Anzahl der Engagierten und ihre Stunden.

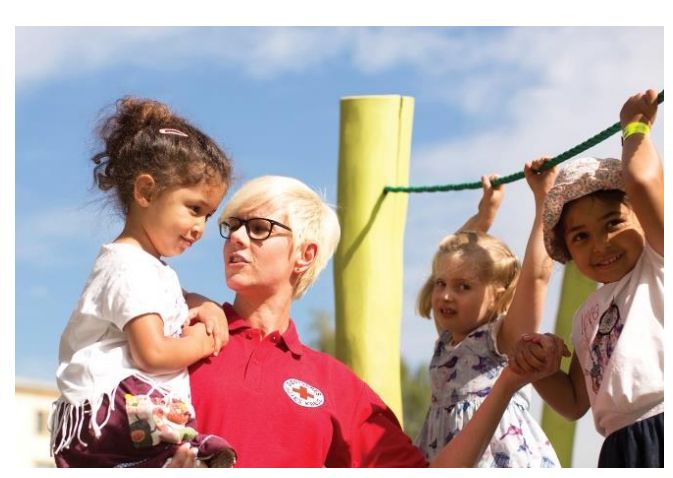

Bild: Andre Zelk / DRK

## **Warum ist das nützlich?**

Weil Sie persönlich sich jede Menge Arbeit ersparen. Schließlich fragt der Landesverband regelmäßig bei Ihnen an, um herauszufinden, wie groß das Engagement bei Ihnen ist. Aber jedes Treffen mühsam Person für Person zu erfassen, zu notieren, handgeschriebene Zettel oder Inhalte aus PC-Tabellen schließlich zusammenzuführen, zu addieren und dann zu mailen? Mit dem DRK-Server geht das zum Teil automatisch und wesentlich schneller. Es beginnt bei Ihnen: Machen Sie Engagement sichtbar.

Weil Sie damit das Engagement Ihrer Ehrenamtlichen wertschätzen und dauerhaft erhalten. Informieren Sie zum Beispiel beim Neujahrsempfang darüber, wie viele Freiwillige über wie viele hundert Stunden ehrenamtlich Hausaufgabenhilfe leisteten, Senioren fuhren und in Kleidershops tätig waren.

Es beginnt bei Ihnen: Machen Sie Engagement sichtbar. Weil Sie damit dem Verband helfen. Je verlässlicher seine Zahlen sind, desto größer ist die Chance, für das Ehrenamt Fördergelder zu beantragen. Und desto stärker kann der Verband mit seiner Vielfalt werben, um das Ehrenamt zu stärken. Diese Chance vergrößert sich weiter, wenn möglichst viele Ortsvereine und Kreisverbände dazu beitragen, indem sie die Daten in den DRK-Server einpflegen. Es beginnt bei Ihnen: Machen Sie Engagement sichtbar.

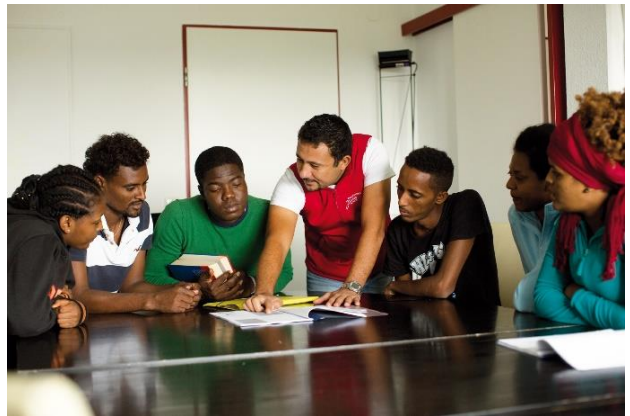

Bild: Andre Zelk / DRK

## **Es war noch nie so einfach wie mit dem DRK-Server.**

Die Handhabe des DRK-Servers ist alles andere als Hexerei. Wenn Sie bis jetzt Ihre Daten in einem anderen Computer-Programm gepflegt oder in Ordnern abgeheftet haben, wird der DRK-Server für Sie keine Hürde sein. Alles, was Sie benötigen, ist der Zugriff auf den DRK-Server – den bekommen Sie über den Administrator Ihres Kreisverbandes. Und der Tipp zur Erfassung und Auswertung leitet Sie Schritt für Schritt.

Alle Bausteine, die Sie benötigen, liefert Ihnen der DRK-Server. Dazu gehören neben den digitalen Personalakten auch einfache Eingabemasken für Dienststunden und

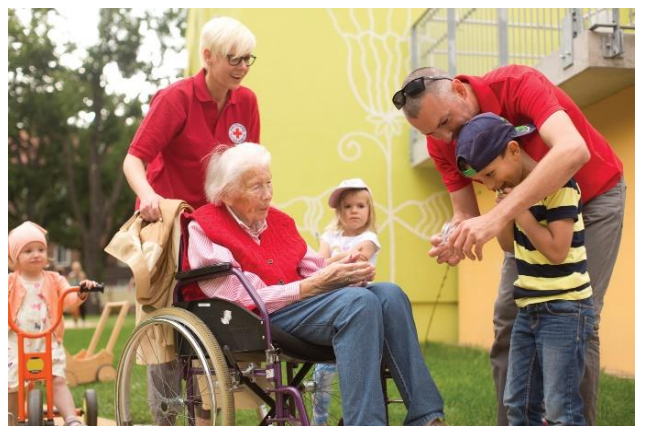

Bild: Andre Zelk / DRK

Jahresauswertungen sowie sämtliche Gruppen der ehrenamtlichen Wohlfahrts- und Sozialarbeit – von A wie ambulanter Besuchsdienst" bis W wie "Wohnungslosenhilfe".

Und am Ende des Tages erhalten Sie auf Knopfdruck in einer einzigen Liste (oder mehreren, ganz nach Ihren Wünschen) das gesamte Spektrum der ehrenamtlichen Wohlfahrts- und Sozialarbeit in Ihrer Gliederung. Diese Liste(n) können Sie auf Nachfrage Ihrem Landesverband mailen.

Helfen Sie mit, so den Umfang und die immense Bedeutung des ehrenamtlichen Engagements in den sozialen Aufgabenfeldern im DRK darzustellen. Es beginnt vor Ort. Bei Ihnen. Machen Sie Engagement sichtbar.